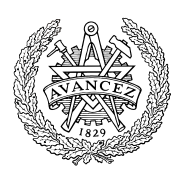

## **Tentamen med lösningsförslag**

# **EDA481 Programmering av inbyggda system D EDA486 Programmering av inbyggda system Z DAT016 Programmering av inbyggda system IT DIT152 Programmering av inbyggda system GU LEU500 Maskinorienterad programmering, DAI,EI,MEI**

Tisdag 13 januari 2015, kl. 14.00 - 18.00, VV-salar

#### **Examinator**  Roger Johansson, tel. 772 57 29 Kontaktperson under tentamen Roger Johansson **Tillåtna hjälpmedel**  Häftet *Instruktionslista för CPU12*  Inget annat än rättelser och understrykningar får vara införda i häftet. Du får också använda bladet: *C Reference Card*  samt *en* av böckerna: *Vägen till C, Bilting, Skansholm The C Programming Language, Kerninghan, Ritchie*  Endast rättelser och understrykningar får vara införda i boken. **Allmänt**  Siffror inom parentes anger full poäng på uppgiften. **För full poäng krävs att**: redovisningen av svar och lösningar är läslig och tydlig. Ett lösningsblad får endast innehålla redovisningsdelar som hör ihop med en uppgift. lösningen ej är onödigt komplicerad. du har motiverat dina val och ställningstaganden assemblerprogram är utformade enligt de råd och anvisningar som givits under kursen och tillräckligt dokumenterade. C-program är utformade enligt de råd och anvisningar som getts under kursen. I programtexterna skall raderna dras in så att man tydligt ser programmens struktur. **Betygsättning**

Tabellverk eller miniräknare får ej användas.

### **Lösningar**

anslås senast dagen efter tentamen via kursens hemsida.

### **Granskning**

Tid och plats anges på kursens hemsida.

För godkänt slutbetyg på kursen fordras att både tentamen och laborationer är godkända.

Tentamenspoäng ger slutbetyg enligt: (EDA/DAT/LEU): 20p≤betyg 3 < 30p ≤ betyg 4 < 40p ≤ betyg 5 respektive (DIT): 20p $\leq$ betyg G < 35p  $\leq$  VG

### **Uppgift 1 (10p)** *Kodningskonventioner (C/assemblerspråk)*

I denna uppgift ska du förutsätta samma konventioner som i XCC12, (bilaga 2).

Följande C-deklarationer har gjorts på "toppnivå" (global synlighet):

**char** \*e,f;

- a) (2p) Visa hur variabeldeklarationerna översätts till assemblerdirektiv för HCS12.
- b) (2p) Visa också hur följande funktionsanrop översätts till assemblerkod för HCS12:

```
func( e, f );
```
c) (6p) Inledningen (parameterlistan och lokala variabler) för en funktion ser ut på följande sätt: **void** function( **long** b, **char** \* a )

```
{ 
   int c; 
   char d; 
   d = 0;c = bi a = (char *) 0x1000; 
    /* Övrig kod i funktionen är bortklippt eftersom vi bara 
       betraktar anropskonventionerna. */ 
}
```
Översätt funktionen function, som den är beskriven till HCS12 assemblerspråk, dvs. visa hur utrymme för lokala variabler skapas och hur tilldelningarna kan utföras.

Speciellt ska du börja med att beskriva aktiveringsposten, dvs. stackens utseende i funktionen. Visa tydligt riktningen för minskande adresser hos aktiveringsposten.

#### **Uppgift 2 (6p)** *In och utmatning beskriven i C*

I denna uppgift ska du bland annat demonstrera hur absolutadressering utförs i C. Visa speciellt hur preprocessordirektiv och typdeklarationer används för att skapa begriplig programkod.

Två 8-bitars strömbrytare, är anslutna till adresserna 0x600,0x601 och två displayenheter som var och en visar en byte i form av två hexadecimala siffror är anslutna till adresserna 0x400 och 0x401 i ett MC12 mikrodatorsystem.

```
Konstruera en funktion 
           void DivModHex( void )
```
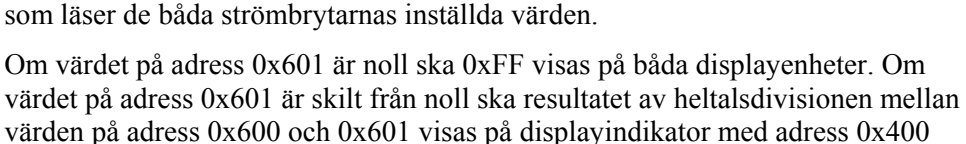

och resultatet av restdivisionen av samma tal visas på indikator med adress 0x401.

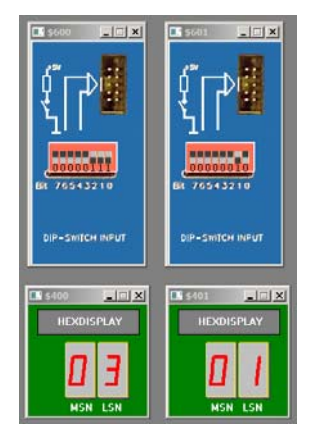

#### **Uppgift 3 (8p)** *Programmering med pekare*

För ett fält med heltal kan man definiera en operation *rotation vänster* på fältet som en operation som placerar fältets första heltal på den sista platsen i fältet, det andra heltalet på den första platsen, det tredje heltalet på den andra platsen o.s.v.

Skriv en funktion rotateleft som roterar ett fält med heltal ett godtyckligt antal steg åt vänster. Funktionen skall ha tre parametrar, en pekare till fältet som skall roteras samt två heltal vilka anger fältets längd respektive antalet rotationssteg. Parametrarna ska ges i denna ordning, funktionen har inget returvärde och får inte ha sidoeffekter, med heltal förstås datatypen **int**.

Lösningen får inte använda anrop till standardfunktioner från bibliotek, koden får heller inte använda indexering utan måste implementeras med hjälp av pekartyper.

#### **Uppgift 4 (10p)** *Assemblerprogrammering*

Följande funktion finns given i "C". Implementera en motsvarande subrutin i assemblerspråk för HC12. Du ska inte förutsätta några speciella kompilatorkonventioner i denna uppgift. Parametern 'cp' skickas i register X med anropet, returvärdet från subrutinen ska finnas i register Y efter att subrutinen utförts.

```
int convert(char *cp ) 
{ 
   int converted = 0; 
   while( *cp ){ 
       if( *cp < 0 ){
          *cp = -(*cp); converted++; 
        } 
       \text{cp++};
    } 
   return converted; 
}
```
#### **Uppgift 5 (16p)** *Maskinnära programmering i C*

En robotarm styrs av en dator, via fem 8-bitars register: ett styr-/status- register på adressen 0x0800 två dataregister på adresserna 0x0801 respektive 0x0802. Styrregistret används för att kontrollera robotarmens rörelser och dataregistren används för att ange x- respektive y-koordinater som mål vid robotarmens förflyttning. Dessutom finns ytterligare två positionsregister på adresserna 0x0803 och 0x0804 som anger de aktuella x- respektive y-koordinaterna för robotarmen, dessa register är endast läsbara medan övriga register är både läs- och skrivbara. Följande tabell beskriver registren i robotens gränssnitt:

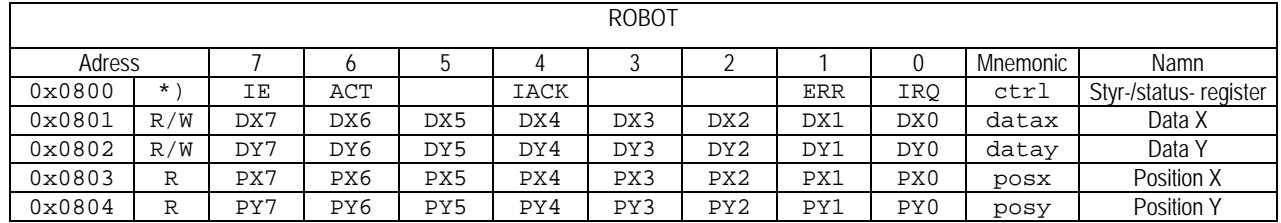

\*) Bitar IE, ACT och IACK är endast skrivbara, ERR och IRQ är endast läsbara.

a) (2p) Visa en C-deklaration i form av en sammansatt datatyp (**struct**) som beskriver gränssnittet till roboten. Visa också lämpliga symboliska definitioner av bitarna i styrregistret.

b) (5p) Följande funktioner ska nu implementeras:

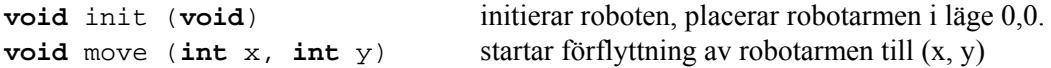

Visa en lösning som inte använder avbrott ("busy wait").

För att kunna använda avbrottsmekanismerna behöver vi två funktioner som inte kan implementeras med Ckod, dom kan dock beskrivas enligt följande:

**void** robottrap(**void**); rutin som utförs vid avbrott, ska enbart anropa en C-rutin (robotirq). **void** cleari(**void**); denna rutin nollställer I-flaggan i statusregistret.

c) (2p) Visa nu en korrekt typdefinition (asmfunc) av en pekare till sådana funktioner.

d) (2p) Visa hur funktionerna robottrap och cleari implementeras i HCS12 assemblerspråk.

e) (5p) Visa en lösning som utnyttjar avbrott, och som implementerar följande funktioner:

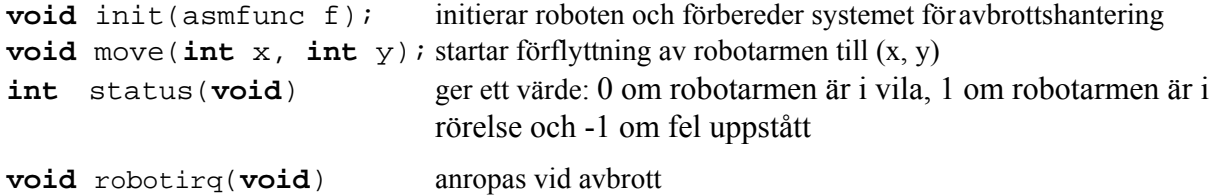

## **Bilaga 1: Kompilatorkonvention XCC12:**

- Parametrar överförs till en funktion via stacken och den anropande funktionen återställer stacken efter funktionsanropet.
- Då parametrarna placeras på stacken bearbetas parameterlistan från höger till vänster.
- Lokala variabler översätts i den ordning de påträffas i källtexten.
- *Prolog* kallas den kod som reserverar utrymme för lokala variabler.
- *Epilog* kallas den kod som återställer (återlämnar) utrymme för lokala variabler.
- Den del av stacken som används för parametrar och lokala variabler kallas *aktiveringspost*.
- Beroende på datatyp används för returparameter HC12:s register enligt följande tabell:

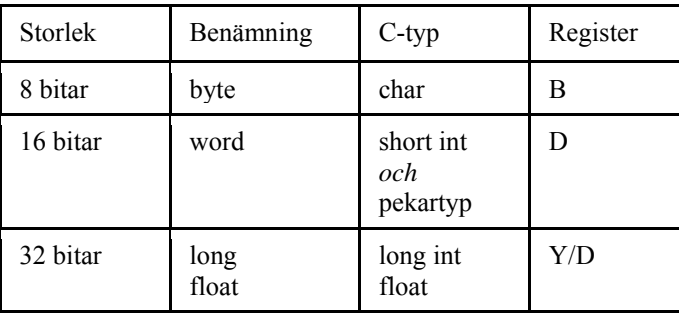

## **Bilaga 2 - Assemblerdirektiv för MC68HC12.**

Assemblerspråket använder sig av mnemoniska beteckningar som tillverkaren Freescale specificerat för maskininstruktioner och instruktioner till assemblatorn, s.k. pseudoinstruktioner eller assemblerdirektiv. Pseudoinstruktionerna framgår av följande tabell:

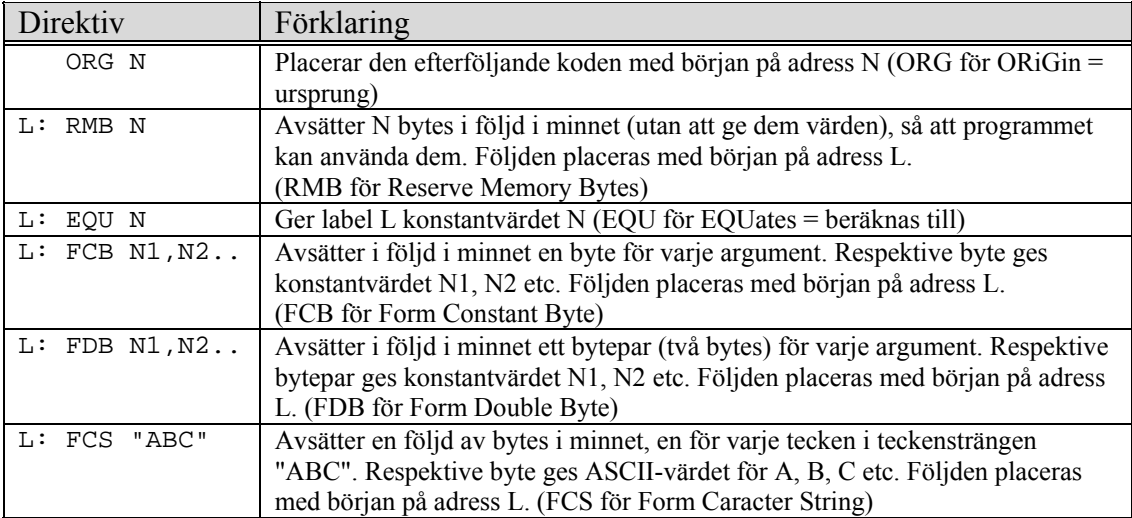

### **Lösningsförslag**

**Uppgift 1a:** 

 $\begin{array}{ccc} 11 & 0 & \text{RMB} & 2 \\ -\text{f} & \text{RMB} & 1 \end{array}$ \_f RMB 1 **Uppgift 1b:**   $\begin{tabular}{cc} LDAB & \fbox{}\\ \hline \end{tabular}$  PSHB LDD \_e PSHD<br>JSR JSR \_func<br>LEAS 3,SP  $3,SP$ **Uppgift 1c:**   *minnesanvändning stackoffset* 

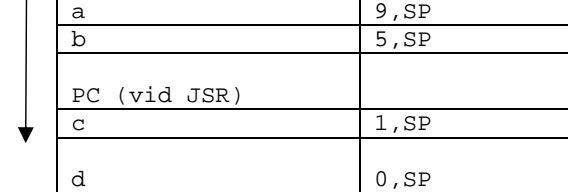

```
_function:
```

```
LEAS -3, SP
; d = 0; CLR 0,SP 
; c = bi;LDD 7, SP1
   STD 1, SP
; a = (char * ) 0x1000;LDD #$1000<br>STD 9,SP
          9,SPLEAS 3, SP
    RTS
```
#### **Uppgift 2:**

```
typedef unsigned char *port8ptr; 
#define ML4OUT_ADR1 0x400 
#define ML4OUT_ADR2 0x401 
#define ML4IN_ADR1 0x600 
#define ML4IN_ADR2 0x601 
#define ML4OUT1 *((port8ptr) ML4OUT_ADR1) 
#define ML4OUT2 *((port8ptr) ML4OUT_ADR2) 
#define ML4IN1 *((port8ptr) ML4IN_ADR1) 
#define ML4IN2 *((port8ptr) ML4IN_ADR2) 
void DivModHex( void ) 
{ 
   unsigned char q,r,pa; 
   pa = ML4IN2;if( pa != 0 ) 
    { 
      q = ML4IN1/pa;r = ML4IN1 & pa;
    }else{ 
      q = 0xFF;r = 0xFF; } 
   ML4OUT1 = q;ML4OUT2 = r;}
```

```
void rotateleft(int *f, int l, int steps) { 
   int i, *current, *next, save; 
   for (isteps > 0; steps --) {
      current = next = f;
       next++; 
      i = 1; save = *current; /* kommer att bli det sista elementet */ 
       while( i>1 ) /* för alla element utom det sista... */ 
        { 
           *current++ = *next++; /* skifta element vänster */ 
          i--; } 
        *current = save; /* sista element på plats */ 
   } 
}
```
#### **Uppgift 4:**

**Uppgift 3:** 

```
; int convert(char *cp ) 
; Parametrar: 'cp' i register X vid anrop 
    ; resultatet i register Y vid utträde 
convert: 
; { 
;\qquad \text{int converted = 0};\quad \text{LDY} \qquad \text{\#0}LDY #0<br>\downarrow = LDY #0
      while( *cp ){
convert_2: 
     TST ,X 
              convert_3
; if(' * cp < 0 ) {<br>RGE convert 4
             convert 4
; <br> \begin{array}{cc} *_{\text{cp}} &= -(*_{\text{cp}});\\ \text{NEG} & ,\textbf{x} \end{array}NEG ,
             ; converted++; 
     INY 
convert_4: 
     INX 
; \qquad \}; cp++; 
\{i\} BRA convert_2 
convert_3: 
; return converted; 
; } 
     RTS
Uppgift 5a: 
typedef struct sROBOT{ 
     volatile unsigned char ctrl; 
     volatile unsigned char datax; 
     volatile unsigned char datay; 
     volatile unsigned char posx; 
     volatile unsigned char posy; 
}ROBOT, *PROBOT; 
#define IE 0x80 
#define ACT 0x40<br>#define TACK 0x10
#define IACK 0x10 
#define ERR 2 
#define IRQ 1 
Uppgift 5b: 
void move( int x, int y )
```

```
{ 
  ((PROBOT) (0x800)) ->datax = x;
  ((PROBOT) (0x800))->datay = y;
  ((PROBOT) (0x800)) ->ctrl = ACT;
  while( (((PROBOT) (0x800))->posx != x ) 
    || (((PROBOT) (0x800))->posy != y ) ) ; 
} 
void init( void ) 
{ 
   move( 0,0 );
```
}

**Uppgift 5c:** 

```
typedef void (* asmfunc ) (void); 
Uppgift 5d: 
import _robotirq 
    export _robottrap 
_robottrap: 
    JSR _robotirq 
    RTI 
    export _cleari 
_cleari: 
    CLI 
    RTS 
Uppgift 5e: 
static int robot_status; 
void init(asmfunc f) 
{ 
    *( (asmfunc *) 0x3F80) = f; /* sätt avbrottsvektor */
   ((PROBOT) (0x800))->ctrl = 0; /* passiva styrsignaler */
    robot_status = 0; 
    cleari(); 
} 
void move(int x, int y) 
{ 
 ((PROBOT) (0x800))->datax = x; 
 ((PROBOT) (0x800))->datay = y; 
   robot_status = 1;
   ((PROBOT) (0x800))->ctrl = ACT|IE;
} 
int status( void ) 
{ 
   return robot_status; 
} 
void robotirq( void ) 
{ 
   if( ((PROBOT) (0x800))->ctrl & ERR ) 
       robot\_status = -1;else 
       robot_status = 0;
```
 $((PROBOT) (0x800))$  ->ctrl = 0;

}